## Vehiculo eléctrico para arrastre de cargas 1.000 Kg

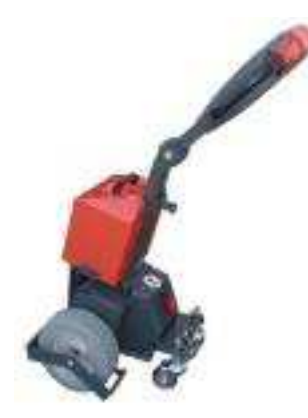

## **Descripción**

Vehículo eléctrico de fácil maniobrabilidad en espacios reducidos y muy útil en hospitales, para carga y arrastre.

Mando ergonómico para un correcto uso, dispositivo de seguridad contra golpes, pulsador tipo mariposa para el control de la velocidad.

El conductor va de pie.

## Datos técnicos

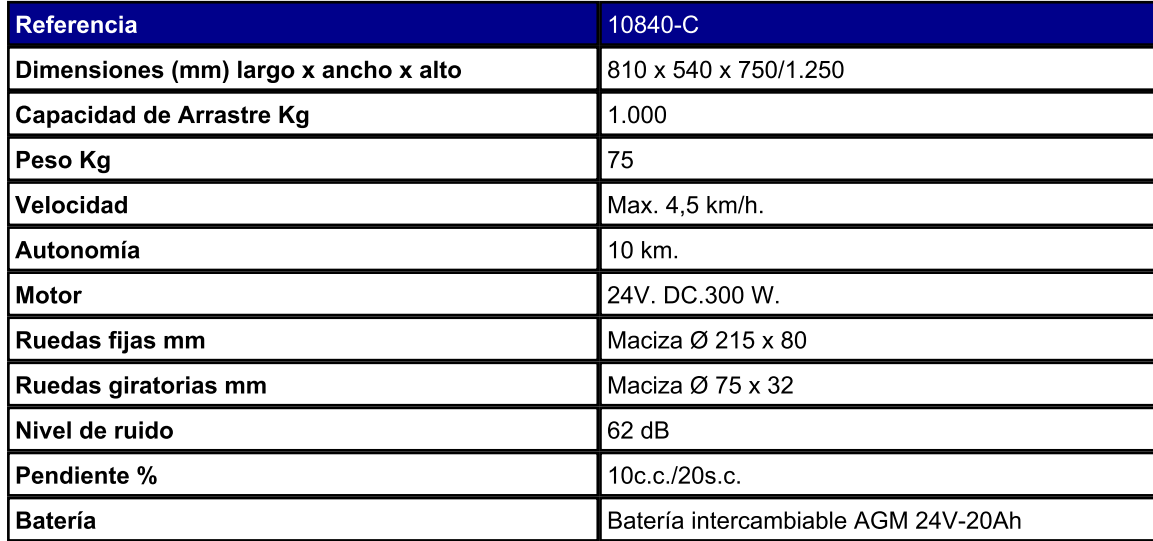